# **Звуковые темы**

#### Материал из xrWiki

Чтобы добавить новую звуковую тему, нужно прописать её в файле script\_sound.ltx, либо в одном из включенных в него файлов.

 $\mathbf{I}$ 

В секции **[list]** указать название звука, и создать секцию с тем же названием:

```
[list]
lvl_sound_name_1
lvl_sound_name_2
…
[lvl_sound_name_1]
type = actornpc\_prefix = falsepath = characters voice\scenario\scenario\level\lvl sound name 1
shuffle = rnd|<br>|idle = 3,5,100<br>|--------------------------------
```
### ■ **type = …**

Тип звука:

- $\blacksquare$  **actor** в голове у актера
- $\blacksquare$  **npc** звук голоса NPC
- $\bullet$  **3d** звук от объекта

### ■ **path = …**

Путь к звуковому файлу относительно папки gamedata\sounds (если тип звука — **npc**, то путь к файлу указывается от папки gamedata\sounds\characters\_voice) Если указать неполное имя файла (lvl\_sound\_name\_), то проигрываться будут все звуковые файлы, название которых начинается на указанное имя.

## ■ **shuffle = …**

Задает режим проигрывания:

- rnd случайный повторяющийся звук
- seq одноразовый звук
- loop зацикленный звук
- **idle = …**

Первые две цифры — задержка (в сек.) перед повторным проигрыванием звука, третья вероятность проигрывания.

Для проигрывания звука в логике NPC или другого объекта, нужно воспользоваться функцией  $=$ play sound(имя звука), чтобы остановить — =stop sound(имя звука).

В этих функциях работают сигналы:

- **sound\_end** конец звука
- $\bullet$  **theme**  $end$  конец звуковой темы

Если нужно проигрывать звук постоянно, используйте функцию  $=$ play\_sound\_looped(имя\_звука). Чтобы остановить зацикленный звук — =stop\_sound\_looped(имя\_звука)

Пример:

```
---------------------------------
[walker@talk]
path_walk = walk1path_look = look1
on_info = {+info1} %=play_sound(lvl_sound_name_1)%
on_signal = sound_end | nil
------------------------------------
```
Источник — [«https://xray-engine.org/index.php?title=Звуковые\\_темы&oldid=611»](https://xray-engine.org/index.php?title=Звуковые_темы&oldid=611)

[Категория:](http://xray-engine.org/index.php?title=%D0%A1%D0%BB%D1%83%D0%B6%D0%B5%D0%B1%D0%BD%D0%B0%D1%8F:%D0%9A%D0%B0%D1%82%D0%B5%D0%B3%D0%BE%D1%80%D0%B8%D0%B8)

[Звук](http://xray-engine.org/index.php?title=%D0%9A%D0%B0%D1%82%D0%B5%D0%B3%D0%BE%D1%80%D0%B8%D1%8F:%D0%97%D0%B2%D1%83%D0%BA)

- Страница изменена 17 ноября 2017 в 00:41.
- К этой странице обращались 722 раза.
- Содержимое доступно по лицензии [GNU Free Documentation License 1.3 или более поздняя](http://xray-engine.org/index.php?title=License) (если не указано иное).

 $\frac{1}{2}$ 

 $\frac{1}{2}$ 

 $\mathbf{I}$  $\mathbf{I}$  $\mathbf{I}$  $\mathbf{I}$ 

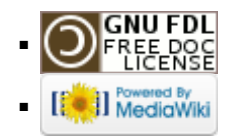